# Grundlagen der Trigonometrie

W. Kippels

21. September 2014

# Inhaltsverzeichnis

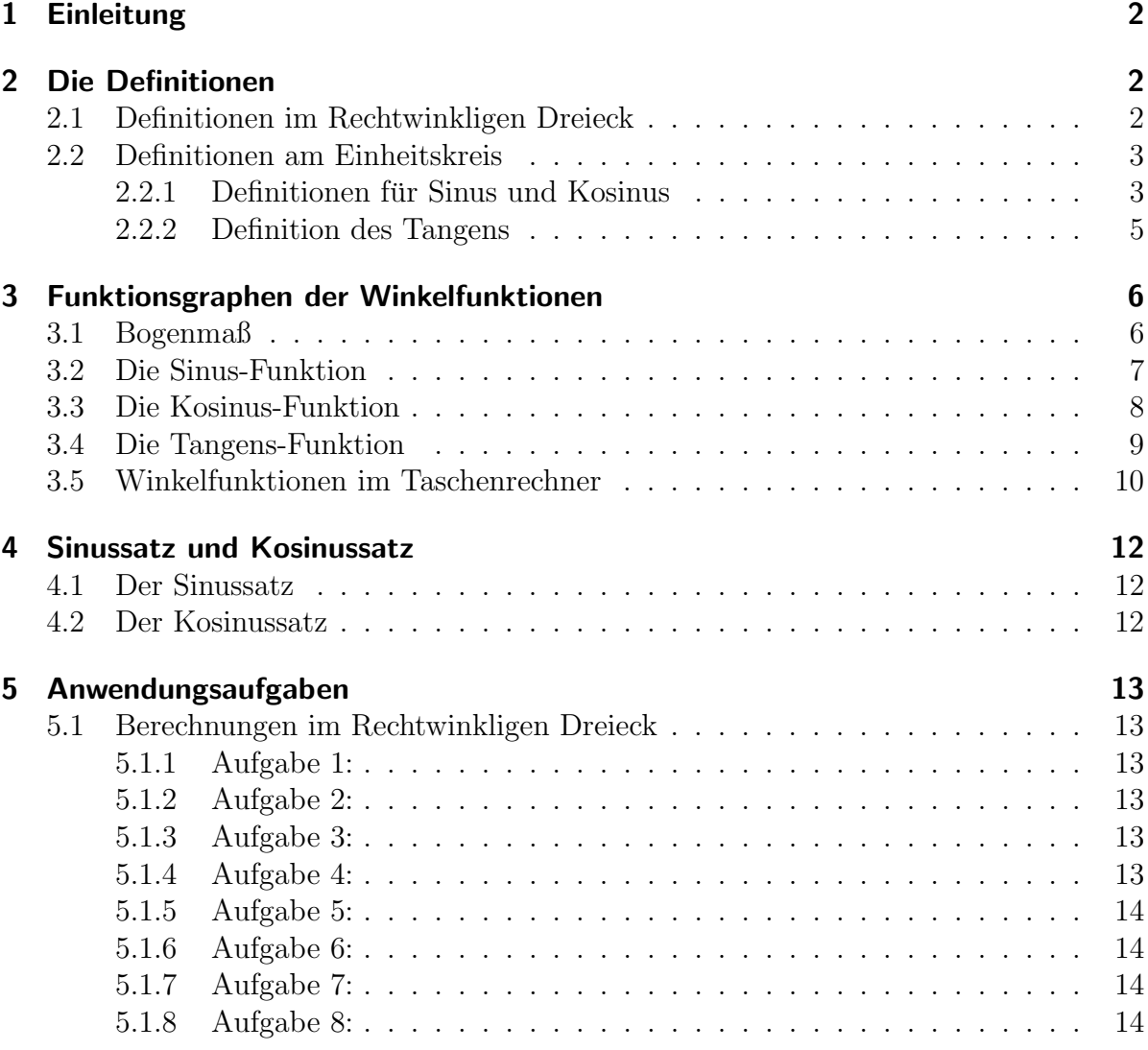

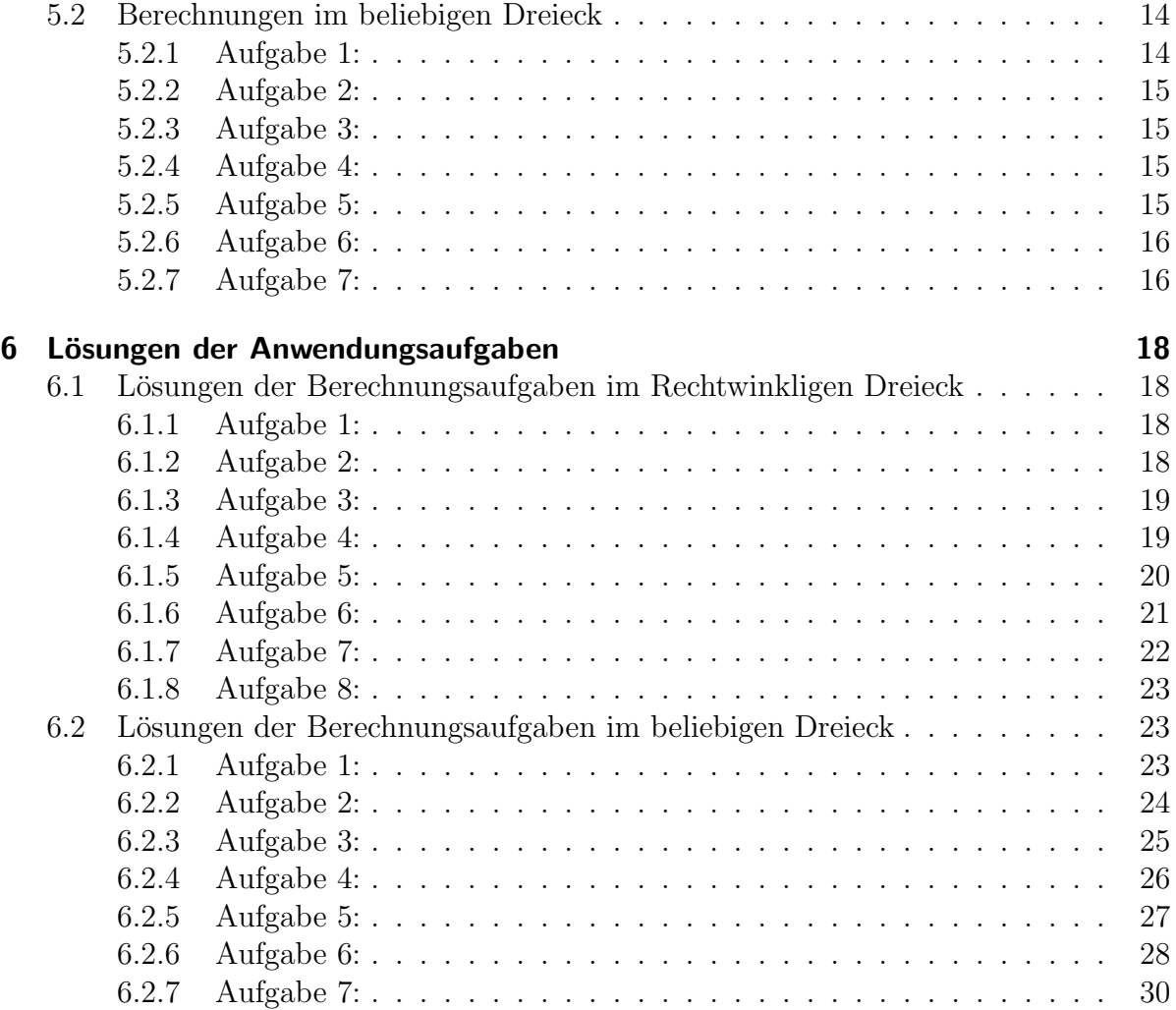

# <span id="page-2-0"></span>1 Einleitung

In der Geometrie befasst man sich mit allerlei Zusammenhängen diverser Figuren. Besonders wichtig sind dabei die Dreiecke. Man lernt unter anderem, wie man Dreiecke konstruieren kann, wenn Seiten, Winkel oder andere Dreiecks-"Stücke" bekannt sind.

In der Trigonometrie geht es auch um Dreiecke. Das sagt schon der Name.  $Tri$  ist das altgriechische Wort für Drei und Gonos bedeutet Winkel. Ein Gebilde mit drei Winkeln nennt man normalerweise Dreieck. Das besondere in der Trigonometrie im Vergleich zur Geometrie liegt darin, dass hier nicht kostruiert, sondern berechnet wird.

Dieses Dokument soll kein Lehrbuch ersetzen, ich möchte nur die wesentlichen Dinge kurz zusammenfassen, um anschließend mit einigen Beispielen das ganze anwendungsbezogen verständlich zu machen.

# <span id="page-2-1"></span>2 Die Definitionen

Zunächst werden die Winkelfunktionen Sinus, Kosinus und Tangens im Rechtwinkligen Dreieck definiert, denn diese Definitionen sind relativ einfach zu verstehen. Leider werden durch diese Definitionen nur Winkel im Bereich zwischen 0◦ und 90◦ erfasst. Da es aber auch größere und sogar negative Winkel gibt, müssen diese Definitionen auf diese Winkelbereiche erweitern. Dies geschieht dann am Einheitskreis.

# <span id="page-2-2"></span>2.1 Definitionen im Rechtwinkligen Dreieck

Gegeben ist das Rechtwinklige Dreieck ABC . Der rechte Winkel liegt beim Punkt C. Die am Rechnen Winkel anliegenden Seiten nennt man Katheten, die gegenüberliegende Seite  ${\rm Hypotenuse}^1.$  ${\rm Hypotenuse}^1.$  ${\rm Hypotenuse}^1.$ Dann gibt es noch den Winkel, mit dem die Winkelfunktionen definiert werden sollen. Er heißt hier ϕ. Zu diesem Winkel gibt es zwei verschiedene Katheten. Die Ankathete liegt am Winkel  $\varphi$  an, sie ist ein Schenkel dieses Winkels, die Gegenkathete

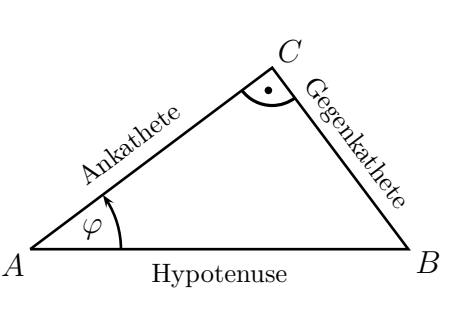

liegt ihm gegenüber. Noch einmal ganz deutlich, weil das immer wieder falsch verstanden wird: Keine Kathete ist von natur aus Ankathete oder Gegenkathete, es kommt immer auf den betrachteten Winkel an! Von dem hier nicht bezeichneten Winkel beim Punkt  $B$  aus würden Ankathete und Gegenkathete genau umgekehrt liegen.

Mit dieser Planskizze ergeben sich folgende Definitionen:

<span id="page-2-3"></span><sup>1</sup>Eine Merkregel zur Rechtschreibung: Sowohl Kathete als auch Hypotenuse schreibt man mit genau einem h.

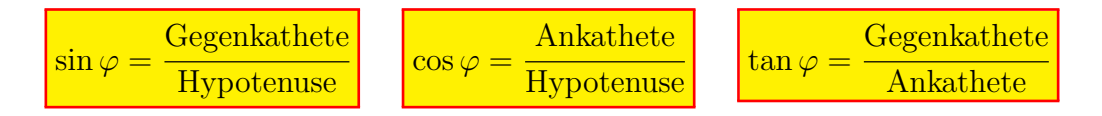

# <span id="page-3-0"></span>2.2 Definitionen am Einheitskreis

Nach der bisherigen Definition im rechtwinkligen Dreieck können nur Winkel zwischen  $0^{\circ}$  und  $90^{\circ}$  für Winkelfunktionen zugelassen werden. Hier soll nun die Definition für beliebige Winkel erweitert werden.

#### <span id="page-3-1"></span>2.2.1 Definitionen für Sinus und Kosinus

Nebenstehend ist ein Einheitskreis dargestellt. Darunter versteht man einen Kreis, dessen Radius genau eine Längeneinheit misst. Dabei spielt es keine Rolle, wie die Einheit genau heißt. Das kann ein Zentimeter, ein Zoll, ein Meter oder auch eine Daumenbreite des  $Zeichners sein - võllig gleichgültig. *Wich*$ tig ist nur, dass in der gewählten Einheit die Radiuslänge eine Längeneinheit ist.

Folgende Konstruktionsbeschreibung liegt nun der Definition der Sinus- und der Kosinusfunktion zugrunde: Der Punkt M ist der Mittelpunkt des Einheitskreises.

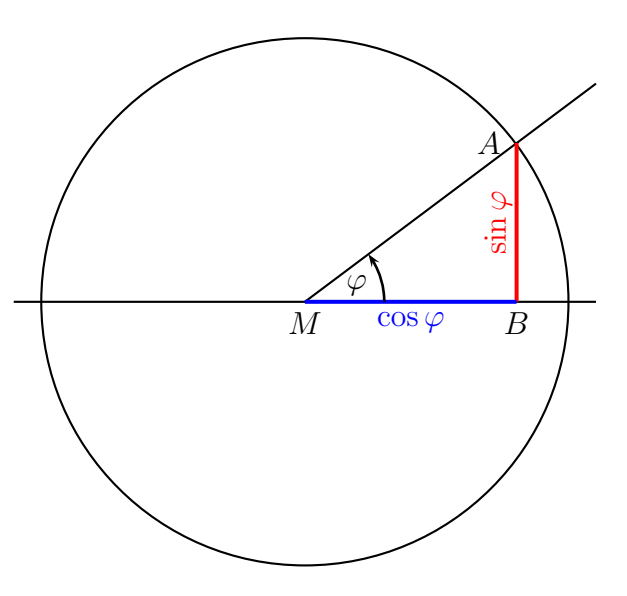

Durch M wird eine waagerechte Gerade gezeichnet. Nun wird der gewünschte Winkel  $\varphi$ im Punkt M vom rechten Ast dieser Geraden in der mathematisch positiven Dreh-Richtung eingetragen. Unter der mathematisch positiven Dreh-Richtung versteht man eine Drehung entgegen dem Uhrzeigersinn. Der freie Schenkel dieses Winkels schneidet den Einheitskreis bei  $A$ . Von  $A$  aus wird ein Lot auf die anfangs erwähnte Gerade gefällt, das diese Gerade bei B schneidet. Die Länge der Strecke  $AB$  stellt den Sinuswert des Winkels dar. Die Länge der Strecke  $\overline{MB}$  vom Kreis-Mittelpunkt M zum Fußpunkt des Lotes B stellt den Kosinuswert des Winkels dar.

Diese Definition ist nun für jeden beliebigen Winkel anwendbar. Die Beschränkung auf den Bereich 0°…90° ist hiermit nicht mehr erforderlich. Sie ist jedoch nur dann sinnvoll, wenn sie im Bereich zwischen 0◦ und 90◦ mit der Definition am Rechtwinkligen Dreieck übereinstimmt. Diese Ubereinstimmung möchte ich zunächst für den Sinus beweisen.

Nach der Definition im Einheitskreis gilt:

$$
\sin \varphi = \frac{\text{Gegenkathete}}{\text{Hypotenuse}}
$$

Das Dreieck MAB in der vorliegenden Planskizze ist ein Rechtwinkliges Dreieck. Der Rechte Winkel liegt bei B. Dann ist die Strecke MA die Hypotenuse. Da diese Strecke gleichzeitig den Radius des Einheitskreises darstellt, hat sie die Länge eine Längeneinheit. Die Gegenkathete ist die Strecke AB. Diese Strecke ist von der neuen Definition als sin  $\varphi$  bezeichnet worden. Wir setzen diese Werte in die obige Gleichung ein:

$$
\sin \varphi = \frac{\text{Gegenkathete}}{\text{Hypotenuse}} = \frac{\overline{AB}}{\overline{MA}} = \frac{\sin \varphi}{1} = \sin \varphi
$$

Wir sehen, dass die Definition stimmt.

Nach der gleichen Methode können wir auch die erweiterte Definition von cos  $\varphi$  auf die Ubereinstimmung mit der alten Definition untersuchen. Das kann jeder schnell für sich untersuchen, ich spare mir das an dieser Stelle, der Beweis ist tatsächlich fast identisch.

Nach der Konstruktionsbeschreibung kann man nun problemlos auch Winkel über 90° oder auch negative Winkel eintragen, jedes Mal erhalten wir einen Sinus- und auch einen Kosinus-Wert.

Eingetragen ist neben  $\varphi_1$  der Winkel  $\varphi_2$  mit etwa 143°. Die Strecke, die sin  $\varphi_2$  darstellt, zeigt nach oben. Das bedeutet, der Sinuswert ist positiv. Dagegen zeigt die Strecke, die  $\cos\varphi_2$  darstellt, nach links, also entgegen der als positiv definierten Richtung. Der Kosinuswert ist also negativ.

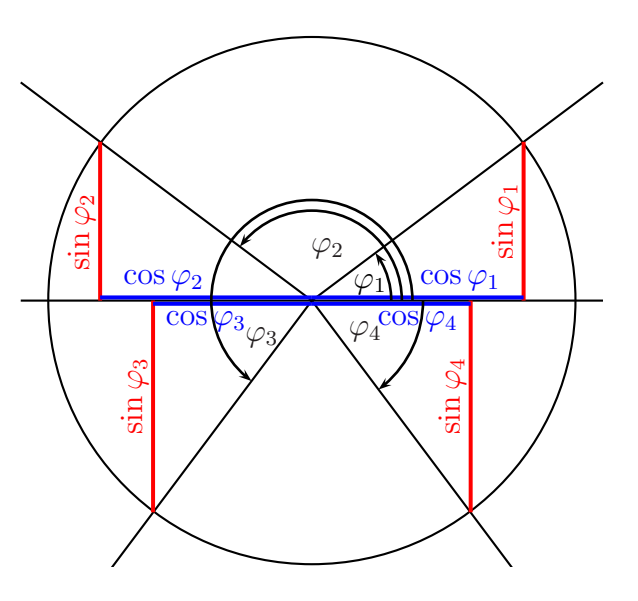

Eingezeichnet ist auch der Winkel  $\varphi_3 \approx 233^\circ$ . Hier zeigt die Sinus-Linie nach unten. Der Sinuswert ist also ebenso, wie der Kosinuswert im Bereich 180°...270° negativ. Und zum Schluss sei noch der Winkel  $\varphi_4$  erwähnt, der negativ ist. Daher wird er in der anderen Richtung eingetragen, in der mathematisch negativen Drehrichtung. Wie man leicht sieht, wäre dieser Winkel von etwa −53° identisch mit einem Winkel von +327°. Weiterhin erkennt man, dass hier der Sinuswert negativ ist, der Kosinuswert jedoch positiv.

#### <span id="page-5-0"></span>2.2.2 Definition des Tangens

Auch für die Tangens-Funktion können wir eine Definition im Einheitskreis angeben, die dann nicht mehr auf den Bereich  $0^{\circ} \dots 90^{\circ}$  beschränkt ist. Natürlich muss auch diese für Winkel im Bereich 0° . . . 90° mit der Definition am Rechtwinkligen Dreieck übereinstimmen.

Zur Planskizze gehört folgende Kostruktionsbeschreibung:

Der Punkt M ist der Mittelpunkt des Einheitskreises. Durch M wird eine waagerechte Gerade gezeichnet. Eine weitere Gerade wird am rechten Rad des Einheitskreises im Punkt B als senkrechte Tangente eingezeichnet. Nun wird der gewünschte Winkel  $\varphi$  im Punkt M vom rechten Ast der waagerechten Geraden in der mathematisch positiven Dreh-Richtung eingetragen. Unter der mathematisch positiven Dreh-Richtung versteht man eine Drehung entgegen dem Uhrzeigersinn. Der freie Schenkel dieses Winkels schneidet die senkrechte Gerade im Punkt A. Falls der freie Schenkel von  $\varphi$ diese Gerade nicht schneidet, weil er nach

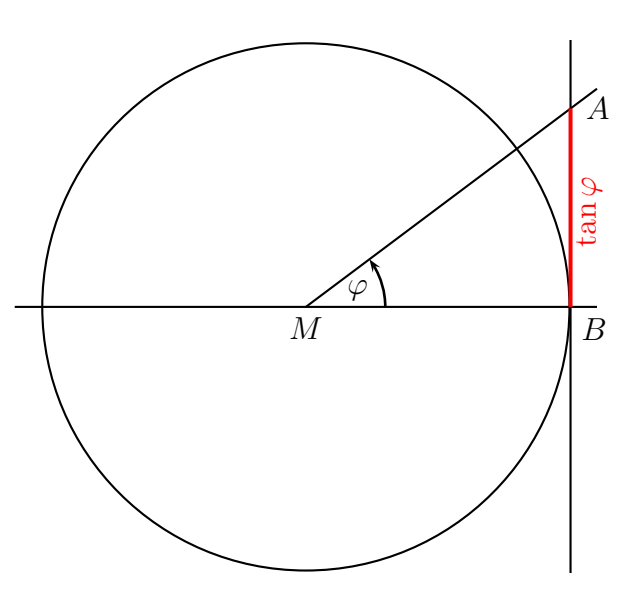

links in den 2. oder 3. Quadranten zeigt, muss er rückwärts über  $M$  hinaus verlängert werden. Dann stellt die Länge der Strecke  $\overline{AB}$  den Tangenswert dar.

Wir wollen prüfen, ob diese Definition mit der Definition im Rechtwinkligen Dreieck übereinstimmt. Dazu sehen wir uns das Dreieck  $MAB$  an. der Rechte Winkel liegt bei B. Dann ist bezogen auf den Winkel  $\varphi$  die Strecke  $\overline{MB}$  die Ankathete und die Strecke  $\overline{AB}$  die Gegenkathete. Da die Strecke  $\overline{MB}$  den Radius des Einheitskreises darstellt, hat sie die Länge 1. Dann ergibt die Definition aus dem Rechtwinkligen Dreieck:

$$
\tan \varphi = \frac{\overline{AB}}{\overline{MB}} = \frac{\overline{AB}}{1}
$$

Also ist tatsächlich die Strecke  $\overline{AB} = \tan \varphi$ .

Wenn der der freie Schenkel von  $\varphi$  genau senkrecht nach oben oder unten zeigt, gibt es keinen Schnittpunkt. Daher ist der Tangens von Winkeln mit 90°, 270°, −90°, −270°, usw. nicht definiert.

Wie die Planskizze für diverse Winkel in den verschiedenen Bereichen aussieht, möchte ich hier nicht ausführlich darstellen. Die Konstruktionsbeschreibung sollte eigentlich ausreichen.

# <span id="page-6-0"></span>3 Funktionsgraphen der Winkelfunktionen

# <span id="page-6-1"></span>3.1 Bogenmaß

Die Winkelfunktionen lassen sich auch graphisch darstellen. Dabei ist es notwendig, die Winkel im Bogenmaß anzugeben. Was aber ist das Bogenmaß?

Als vor weit über 1000 Jahren das Gradmaß eingeführt wurde, gab es noch keine Dezimalzahlen. Daher hat man den Vollkreis willkürlich in 360 Abschnitte eingeteilt, weil die Zahl 360 durch sehr viele Zahlen teilbar ist. Das System hat sich bewährt, aber es bleibt ein willkürliches System.

Zeichnet man einen Winkel in einen Kreis ein, dann ist das Verhältnis zwischen Bogenlänge und Radius immer gleich, egal, welchen Radius der Kreis hat. Das kann man nun nutzen, um daraus eine Winkeldefinition zu erstellen.

Wenn ein Winkel im Bogenmaß gemessen wird, dann verwendet man üblicherweise kleine Lateinische Buchstaben wie das x als Variablennamen. (Die Griechischen Buchstaben verwendet man für Winkel im Gradmaß.) Die Bogenlänge bezeichne ich mit b und den Radius mit r. Damit kommt man dann für den Winkel  $x - ge$ messen im Bogenmaß – zu folgender Definition:

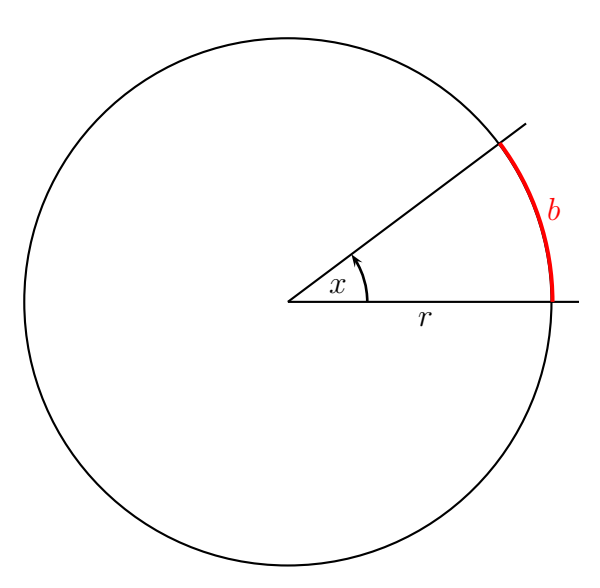

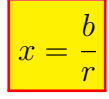

Bei Bedarf kann man natürlich Winkel vom Gradmaß ins Bogenmaß umrechnen – und umgekehrt. Das geht so:

Der Umfang eines Voll-Kreises beträgt bekanntlich:

$$
U = 2 \cdot \pi \cdot r
$$

Berechnen wir damit den zugehörigen Vollwinkel  $x$  (im Gradmaß 360°):

$$
x = \frac{U}{r} = \frac{2 \cdot \pi \cdot r}{r} = 2 \cdot \pi
$$

Damit kennen wir die Bezugsgleichung für die Umrechnung:

$$
360^\circ = 2 \cdot \pi
$$

Beispielsweise mit Hilfe der Dreisatzrechnung kann nun jeder beliebige Winkel umgerechnet werden. Hier folgt eine Tabelle mit einigen wichtigen Winkeln. Dabei sollte man nicht auf dezimale Näherungen zurückgreifen. Besser (und genauer!) ist es, wenn man die Winkel als Vielfache von  $\pi$  darstellt.

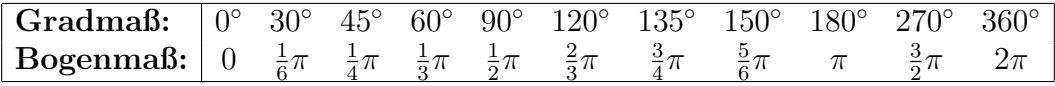

Man kann daraus auch eine Formel machen, die zur Umrechnung von Gradmaß in Bogenmaß (und umgekehrt) verwendet werden kann. In beiden umgestellten Varianten sieht die Formel dann so aus:

$$
x = \frac{\pi}{180^{\circ}} \cdot \alpha
$$
 und 
$$
\alpha = \frac{180^{\circ}}{\pi} \cdot x
$$

Hierbei steht x für den Winkel im Bogenmaß und  $\alpha$  für den Winkel im Gradmaß.

Beachte: An der Einheit kann man erkennen, ob ein Winkel im Gradmaß oder im Bogenmaß angegeben ist. Das Gradmaß hat die Einheit ◦ , das Bogenmaß ist dimensionslos. Schreibe ich beispielsweise:  $\alpha = 5$ , dann messe ich den Winkel im Bogenmaß. Anderenfalls müsste ich schreiben:  $\alpha = 5^{\circ}$ .

# <span id="page-7-0"></span>3.2 Die Sinus-Funktion

Nachfolgend ist die Funktion  $f(x) = \sin x$  dargestellt. Die x-Achse ist im Bogenmaß skaliert.

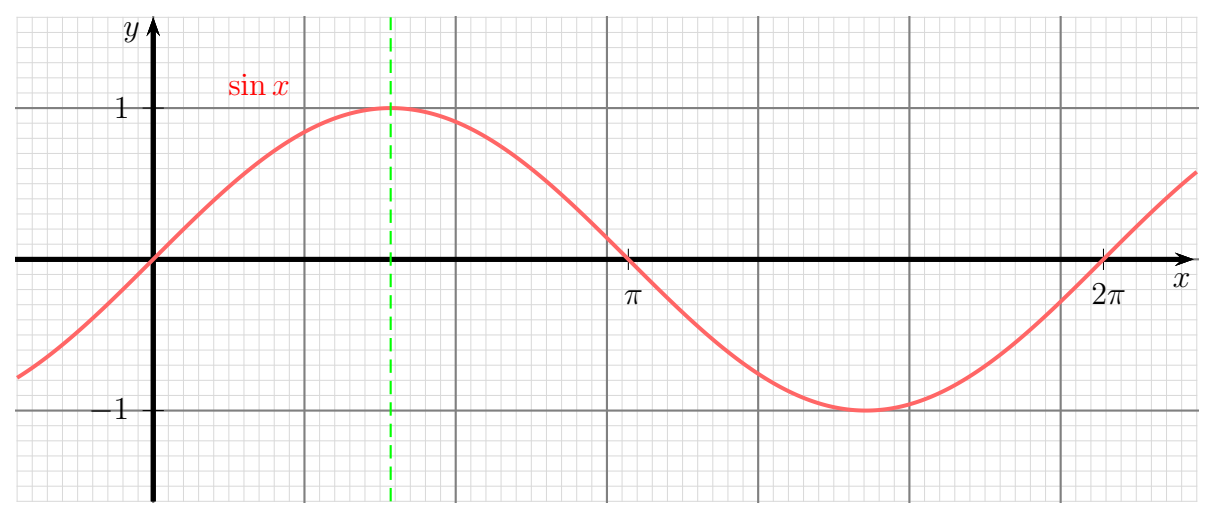

Wenn man sich diese Sinus-Kurve genau ansieht, dann kann man einige Symmetrieen erkennen. Beispielsweise ist die Kurve punktsymmetrisch zum Koordinatenursprung. Das bedeutet, man kann die Kurve um den Punkt P(0|0) einmal um 180◦ (oder um den Winkel  $\pi$  im Bogenmaß) drehen, so dass sie wieder mit sich selbst zur Deckung kommt:

$$
\sin(-x) = -\sin x
$$

Man kann auch eine vertikale Spiegelachse bei $\frac{1}{2}\pi$  (entsprechend  $90^{\circ}$ ) einzeichnen. (Diese ist grün gestrichelt im Funktionsdiagramm mit eingezeichnet.) Das führt zu der Formel:

$$
\sin x = \sin(\frac{1}{2}\pi - x) \qquad \text{oder:} \qquad \sin \varphi = \sin(90^\circ - \varphi)
$$

Noch einen weiteren Zusammenhang kann man aus dem Diagramm erkennen. Nach einem Vollwinkel (2π oder entsprechend 360◦ ) wiederholt sich der Kurvenverlauf. Das ist auch direkt aus der Planskizze fur die Definition im Einheitskreis ersichtlich. Addiert ¨ man zu einem beliebigen Winkel einen Vollwinkel, dann macht der freie Schenkel des Winkels eine volle Umdrehung im Einheitskreis und kommt genau auf der ursprünglichen Position wieder zum Liegen.<sup>[2](#page-8-1)</sup> Nachfolgende Formel drückt diesen Zusammenhang aus:

$$
\sin x = \sin(x + 2z \cdot \pi) \quad \text{mit} \quad z \in \mathbb{Z}
$$

Die Formel kann natürlich auch mit dem Gradmaß geschrieben werden:

$$
\sin \varphi = \sin(\varphi + z \cdot 360^{\circ}) \quad \text{mit} \quad z \in \mathbb{Z}
$$

### <span id="page-8-0"></span>3.3 Die Kosinus-Funktion

Nachfolgend ist die Funktion  $f(x) = \cos x$  dargestellt. Vergleicht man diese Kurve mit der Sinus-Kurve, so sieht sie auf den ersten Blick genau so aus, wie die Sinusfunktion, jedoch ist sie um $\frac{\pi}{2}$  (entsprechend  $90^{\circ}$ ) dagegen verschoben.

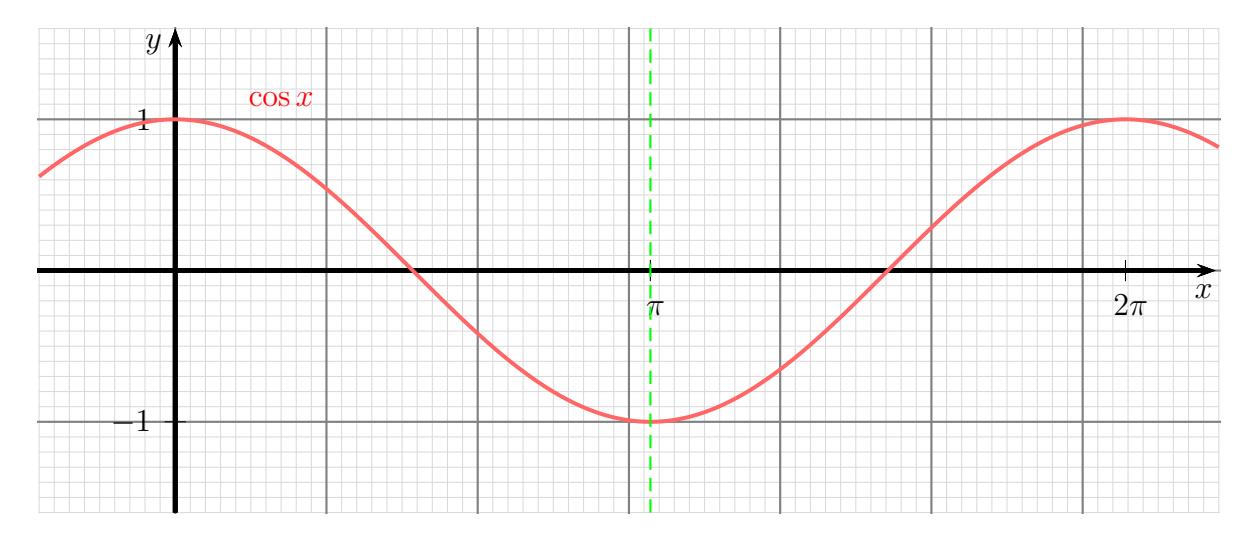

Hier haben wir keine Punktsymmetrie zum Koordinatenursprung, sondern eine Spiegelsymmetrie zur y-Achse:

$$
\cos(-x) = \cos x
$$

<span id="page-8-1"></span> ${}^{2}\text{In}$  diesem Zusammenhang wird oft die Frage gestellt, ob das denn dann überhaupt zwei verschiedene Winkel sind, ob das also technisch sinnvoll zu unterscheiden ist. Die Antwort ist ein ganz klares: Ja! Warum? Es ist beispielsweise sofort erkennbar, dass ein Auto ganz anders fährt, wenn ich das Lenkrad nur um 10◦ anstatt um 370◦ drehe.

Eine weitere Spiegelsymmetrie haben wir diesmal nicht zu der Achse bei  $x=\frac{1}{2}$  $\frac{1}{2}\pi$ , sondern bei  $x = \pi$ . (Diese ist grün gestrichelt im Funktionsdiagramm mit eingezeichnet.) Das führt zu der Formel:

 $\cos x = \cos(\pi - x)$  oder:  $\cos \varphi = \cos(180^\circ - \varphi)$ 

Genauso wie für die Sinusfunktion gilt auch für die Kosinusfunktion die Periodizität:

$$
\cos x = \cos(x + 2z \cdot \pi) \quad \text{mit} \quad z \in \mathbb{Z}
$$

Die Formel kann natürlich auch mit dem Gradmaß geschrieben werden:

 $\cos \varphi = \cos(\varphi + z \cdot 360^{\circ})$  mit  $z \in \mathbb{Z}$ 

## <span id="page-9-0"></span>3.4 Die Tangens-Funktion

Nachfolgend ist die Funktion  $f(x) = \tan x$  dargestellt. Vergleicht man den Funktionsgraphen mit der Sinus- und der Kosinus-Funktion, erkennt man keine Ahnlichkeiten. ¨ An den Stellen  $\frac{1}{2}\pi$ ,  $\frac{3}{2}$  $\frac{3}{2}\pi$ ,  $\frac{5}{2}$  $\frac{5}{2}\pi$ , usw. ist die Tangens-Funktion nicht definiert. Dort hat die Funktion Polstellen<sup>[3](#page-9-1)</sup>.

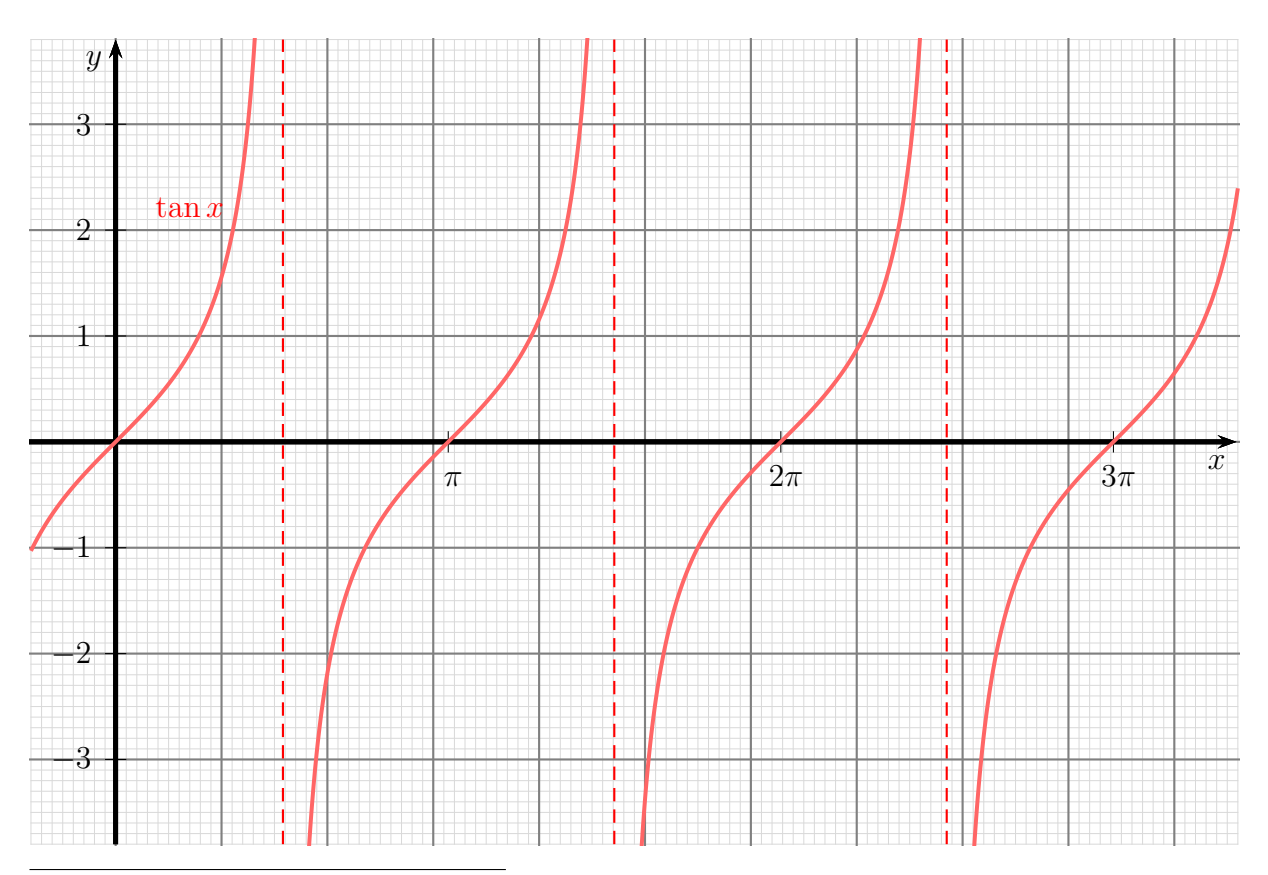

<span id="page-9-1"></span><sup>3</sup>Was genau Polstellen sind und wie sie aussehen, ist hier nachzulesen: <http://www.dk4ek.de/lib/exe/fetch.php/gebrfkt.pdf>

Vergleichen wir noch die Funktionsgraphen, was die Periodizität angeht. Sowohl bei der Sinus- als auch bei der Kosinus-Funktion wiederholt sich der Verlauf nach einem Winkel von jeweils 2π (entsprechend 360◦ ). Bei der Tangensfunktion findet die Wiederholung bereits nach einem Winkel von jeweils  $\pi$  (entsprechend 180<sup>°</sup>) statt.

### <span id="page-10-0"></span>3.5 Winkelfunktionen im Taschenrechner

Unsere gängigen Taschenrechner beherrschen alle Winkelfunktionen. Die Bedienung ist jedoch leider Hersteller- und Typ-abhängig etwas unterschiedlich. Man kann zu jedem beliebigen Winkel den Sinus-, Kosinus- oder Tangenswert ermitteln und umgekehrt. Was jedoch wichtig ist, wird leider recht oft vergessen:

Zuerst muss der gewünschte Winkelmodus eingestellt werden!

Die gängigen Taschenrechner beherrschen drei Maßsysteme für Winkel. Meist sind sie amerikanisch beschriftet. Dann gelten folgende Bedeutungen:

- Deg: Deg steht für "Degree", das englische Wort für Grad. Wird Deg ausgewählt, dann Beg sieht für "Begree", das engineere wort für Grad. Wird Beg ausgewahrt, dahn nicht Deg, sondern nur D angezeigt.
- Rad: Rad ist die Abkürzung von "Radient" und steht für das Bogenmaß. Wird Rad https://www.ausgewählt, dann wird im Bogenmaß gerechnet. An manchen Taschenrechnern wird nicht Rad, sondern nur R angezeigt.
- **Grad:** Auch wenn es so aussieht **Grad** steht nicht für das deutsche Wort Grad. Hierbei handelt es sich um das sogenannte Neugrad. Dieses Winkelmaßsystem wird praktisch nur von den Landvermessern verwendet. Man hat den Vollkreis einfach in 400 gleiche Teile geteilt, damit der Rechte Winkel 100 G bekommt. An manchen Taschenrechnern wird nicht Grad, sondern nur G angezeigt.

Man kann es nicht oft genug wiederholen: Erst dann, wenn der richtige Winkelmodus eingestellt ist, ergeben alle Verwendungen der Winkelfunktionen sinnvolle Werte! Die Taste (oder der Schalter) zum Umstellen des Winkelmodus ist meist mit DRG bezeichnet. Es gibt aber auch Rechner, bei denen das anders gemacht wird. Hier hilft die (hoffentlich nicht gleich weggeworfene) Bedienungsanleitung weiter, auch wenn es in weiten Schülerkreisen als "uncool" gilt, dort hineinzusehen.

Bei der Eingabe gibt es zwei unterschiedliche Eingabearten, je nach Firmenphilosophie des Rechnerherstellers. Die ältere Methode erwartet erst den Zahlenwert und danach die Taste mit der Winkelfunktion. Zunehmend wird die jedoch zweite Methode verwendet, die sich an die Schreibweise in der Mathematik anlehnt. Hier wird zuerst die Funktionstaste betätigt und danach erst die Zahl eingegeben. Zum Abschluss der Zahl muss dann noch die Taste  $\equiv$  betätigt oder eine geöffnete Klammer geschlossen werden. Welche Methode der eigene Rechner verwendet, zeigt ein Blick in die Bedienungsanleitung. Notfalls muss man es ausprobieren. Hier noch einmal die Gegenuberstellung der beiden ¨ Methoden an einem Beispiel.

Gesucht ist: cos 60◦ .

| Methode 1: $60 \cos$   |
|------------------------|
| Methode 2: $\cos 60 =$ |

In beiden Fällen ergibt sich der Wert  $\cos 60°=0.5$ 

Erhält man statt dessen den Wert −0,95241..., dann ist der Rechner auf das Bogenmaß eingestellt, bei 0, 587785 . . . steht er auf Neugrad.

Benötigt man den zu einem Funktionswert zugehörigen Winkel, dann benötigt man die Umkehrfunktion der jeweiligen Winkelfunktion. Man erhält diese je nach Rechnertyp entweder, indem man die Taste  $\vert \text{Inv} \vert$  vor der Taste  $\vert \text{sin} \vert$ ,  $\vert \text{cos} \vert$  oder  $\vert \text{tan} \vert$  drückt, oder als Zweitfunktion bei der jeweiligen Taste. In letzterem Fall muss man die Taste  $2^{\text{nd}}$ oder Shift drücken. Die Winkelfunktionstasten sind dann meist mit  $\sin^{-1}$  $\cos^{-1}$  und tan−<sup>1</sup> als Zweitfunktion beschriftet.

Wenn ich beispielsweise wissen möchte, welcher Winkel zu einem Sinus-Wert von 0,5 gehört, ergibt sich je nach Rechner-Philosophie folgende Tastenfolge:

Methode 1: 
$$
0.5 \sin^{-1}
$$
 oder  $0.5 \overline{\ln v} \sin$   
\nMethode 2:  $\sin^{-1} 0.5 = \text{oder } \overline{\ln v} \sin 0.5 =$ 

Als Ergebnis kommt im Gradmaß 30◦ oder im Bogenmaß 0, 523 599 bzw. 33, 333 333 G in Neugrad heraus, je nachdem, welches Winkelmaßsystem eingestellt ist.

# <span id="page-12-0"></span>4 Sinussatz und Kosinussatz

Will man im nicht-rechtwinkligen Dreieck Berechnungen mit Winkeln und Dreieckseiten vornehmen, dann kommt man nicht mehr mit den Definitionen im rechtwinkligen Dreieck oder im Einheitskreis aus. Für diese Zwecke kann man den Sinussatz und den Kosinussatz verwenden. Beide Lehrsätze werden (ohne Beweis) im folgenden dargestellt.

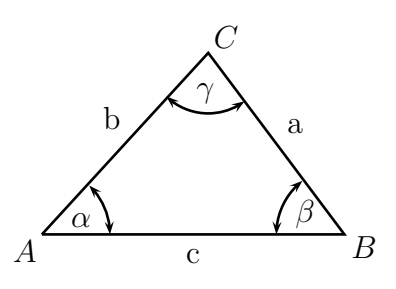

# <span id="page-12-1"></span>4.1 Der Sinussatz

Der Sinussatz besagt:

In einem beliebigen Dreieck ist das Verhältnis der Sinuswerte zweier Winkel genau so groß, wie das Verhältnis der gegenüberliegenden Seiten.

Dies kann man auch durch Formeln ausdrücken, wenn man sich auf die Beschriftung in der oben dargestellten Planskizze bezieht.

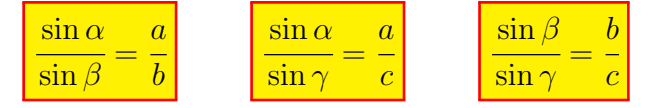

Alle drei Formeln sind gleichwertig.

Achtung! Der Sinussatz lässt sich nur dann zu Berechnungen verwenden, wenn mindestens ein Winkel sowie die diesem Winkel gegenüberliegende Seite bekannt ist!

### <span id="page-12-2"></span>4.2 Der Kosinussatz

Sind die oben angegebenen Bedingungen für den Sinussatz nicht gegeben, dann kann der Kosinussatz weiter helfen. Er wird jedoch nicht ganz so gern benutzt, wie der Sinussatz, weil er etwas komplizierter ist. Der Kosinussatz lautet:

Das Quadrat einer Seite ist gleich der Summe der Quadrate der beiden anderen Seiten vermindert um das doppelte Produkt dieser Seiten, multipliziert mit dem Kosinus des eingeschlossenen Winkels.

Auch den Kosinussatz kann man mit einer Formel ausdrücken. Bezogen auf die obige Planskizze ergeben sich drei Formen:

$$
\boxed{a^2 = b^2 + c^2 - 2 \cdot b \cdot c \cdot \cos \alpha}
$$
\n
$$
\boxed{b^2 = a^2 + c^2 - 2 \cdot a \cdot c \cdot \cos \beta}
$$
\n
$$
\boxed{c^2 = a^2 + b^2 - 2 \cdot a \cdot b \cdot \cos \gamma}
$$

Hierbei ist stets zu beachten, dass der Winkel zwischen den Dreieck-Seiten auf der rechten Seite des Gleichheitszeichens liegt!

# <span id="page-13-0"></span>5 Anwendungsaufgaben

# <span id="page-13-1"></span>5.1 Berechnungen im Rechtwinkligen Dreieck

#### <span id="page-13-2"></span>5.1.1 Aufgabe 1:

In nebenstehenden Rechtwinkligen Dreieck mit dem Winkel α als rechtem Winkel ist bekannt:

 $\beta = 30^{\circ}$  $c = 5 \,\mathrm{cm}$ 

Berechnen Sie alle nicht angegebenen Winkel und Seiten des Dreiecks!

#### <span id="page-13-3"></span>5.1.2 Aufgabe 2:

In nebenstehenden Rechtwinkligen Dreieck mit dem Winkel α als rechtem Winkel ist bekannt:

 $\gamma = 65^{\circ}$  $b = 8 \,\mathrm{cm}$ 

Berechnen Sie alle nicht angegebenen Winkel und Seiten des Dreiecks!

#### <span id="page-13-4"></span>5.1.3 Aufgabe 3:

In nebenstehenden Rechtwinkligen Dreieck mit dem Winkel $\alpha$ als rechtem Winkel ist bekannt:

 $b = 5 \text{ cm}$  $c = 12$  cm

Berechnen Sie alle nicht angegebenen Winkel und Seiten des Dreiecks!

#### <span id="page-13-5"></span>5.1.4 Aufgabe 4:

In nebenstehenden Rechtwinkligen Dreieck mit dem Winkel α als rechtem Winkel ist bekannt:

 $a = 17$  cm  $b = 8 \,\mathrm{cm}$ 

Berechnen Sie alle nicht angegebenen Winkel und Seiten des Dreiecks!

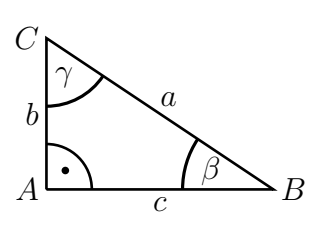

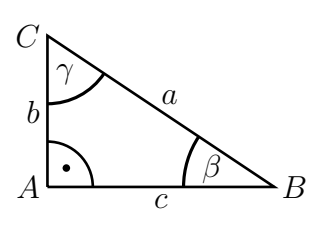

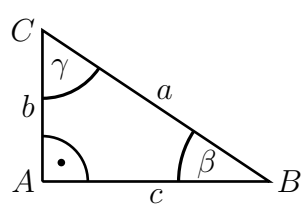

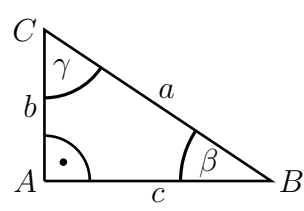

#### <span id="page-14-0"></span>5.1.5 Aufgabe 5:

Ein Turm von 40 m Höhe wirft einen 67 m langen Schatten. Um wieviele Winkelgrade steht die Sonne über dem Horizont?

#### <span id="page-14-1"></span>5.1.6 Aufgabe 6:

Eine Leiter soll nach einer gängigen Sicherheitsregel mit einem Anstellwinkel von etwa 75◦ an eine senktechte Hauswand angelehnt werden.

a) Wie weit von der Hauswand entfernt muss dazu die Leiter aufgestellt werden, wenn sie 6, 00 m lang ist?

b) Wie hoch reicht die Leiter?

#### <span id="page-14-2"></span>5.1.7 Aufgabe 7:

Der Radius der Erde beträgt 6 366 km. Wie weit kann man von einem 30 m hohen Leuchtturm über das Meer blicken?

#### <span id="page-14-3"></span>5.1.8 Aufgabe 8:

Ein 20 m hoher Mast wird mit vier Abspannseilen an seiner Spitze gesichert. Welcher Winkel ergibt sich zwischen zwei gegenüberliegenden Seilen, wenn alle Seile 22 m lang sind?

### <span id="page-14-4"></span>5.2 Berechnungen im beliebigen Dreieck

#### <span id="page-14-5"></span>5.2.1 Aufgabe 1:

Zwei Metallstreben sind wie nebenstehend dargestellt an einer Wand befestigt. Sie bilden miteinander einen Winkel von  $\varphi = 25^{\circ}$ . Ihre Längen betragen  $l_1 = 3 \,\mathrm{m}$  und  $l_2 = 4 \,\mathrm{m}$ .

a) Welchen Abstand a haben die Befestigungspunkte A und B voneinander?

b) Welchen Abstand b hat die Verbindungsstelle S der Streben von der Wand?

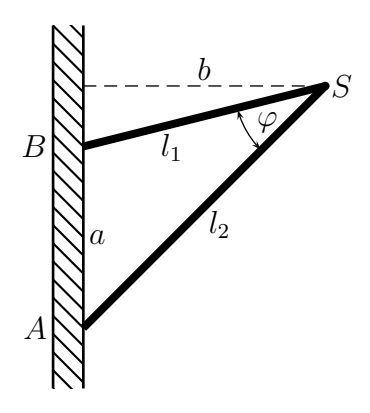

#### <span id="page-15-0"></span>5.2.2 Aufgabe 2:

Zwei Leuchttürme  $L_1$  und  $L_2$  haben voneinander einen Abstand von  $a = 13 \text{ km}$ . Ihre Verbindungslinie ist gegen Norden um einen Winkel von  $\delta = 105^\circ$  geneigt. Am Punkt S befindet sich ein Schiffer mit seinem Boot. Zur Positionsbestimmung misst er die Sehwinkel  $\alpha = 30^{\circ}$  und  $\beta = 70^{\circ}$  gegenüber der Nordrichtung.

Wie groß ist seine Entfernung  $e_1$  zum Leuchtturm  $L_1$  und seine Entfernung  $e_2$  zum Leuchtturm  $L_2$ ?

<span id="page-15-1"></span>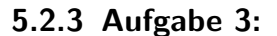

Ein Dreieck hat die Seitenlängen:  $a = 12 \,\mathrm{cm}$  $b = 5 \,\mathrm{cm}$  $c = 13$  cm

Bestimmen Sie die Winkel  $\alpha$ ,  $\beta$  und  $\gamma$ !

#### <span id="page-15-2"></span>5.2.4 Aufgabe 4:

Im Dreieck sind folgende Größen gegeben:  $a = 10, 5 \text{ cm}$ 

 $b = 3, 8 \text{ cm}$  $\gamma = 110^{\circ}$ 

Bestimmen Sie die Winkel α und β sowie die Seite c!

#### <span id="page-15-3"></span>5.2.5 Aufgabe 5:

Vom Ufer eines Bergsees aus gesehen spiegelt sich ein Berg im Wasser. Von dem 3 m uber dem Wasserspiegel gelegenen Standort des Betrachters aus erscheint der Berggipfel unter einem Erhebungswinkel von  $\alpha = 16, 4^{\circ}$ ; das Spiegelbild im Wasser wird unter einem Neigungswinkel von  $\beta = 17, 1^{\circ}$  gesehen<sup>[4](#page-15-4)</sup>. Wie hoch liegt der Berggipfel über dem Wasserspiegel?

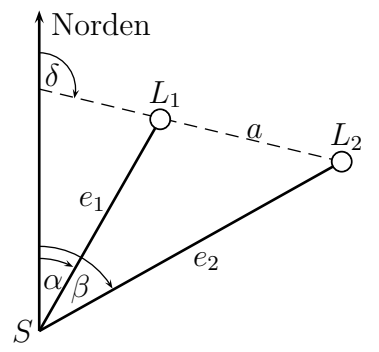

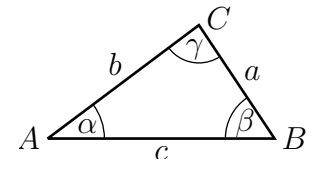

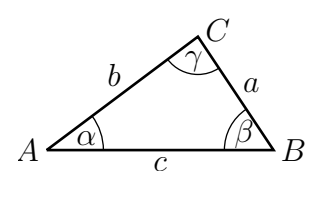

<span id="page-15-4"></span><sup>4</sup>Erhebungswinkel und Neigungswinkel werden gegenuber der Horizontalen nach oben bzw. nach unten ¨ gemessen.

#### <span id="page-16-0"></span>5.2.6 Aufgabe 6:

Im Dreieck sind folgende Größen gegeben:

 $\alpha = 30^{\circ}$  $a = 15$  cm

 $c = 18$  cm

 $\alpha$  (β γ  $b$ <sup>a</sup>  $A \xrightarrow{a_1} C$   $B$ C

Bestimmen Sie die Winkel  $\beta$  und  $\gamma$  sowie die Seite b!

#### <span id="page-16-1"></span>5.2.7 Aufgabe 7:

Auf der Spitze eines Turmes steht eine 7 Meter lange Stabantenne. Das obere Ende erscheint dem Betrachter unter einem Erhebungswinkel von  $\alpha = 55, 3^{\circ}$ , das untere Ende unter einem Erhebungswinkel von  $\beta = 51, 3^{\circ}$ . Die Augenhöhe des Betrachters befindet sich bei beiden Messungen 1,5 m höher, als der Fußpunkt des Turmes. Wie hoch ist der Turm (ohne Antenne) und wie weit ist der Betrachter vom Turm entfernt? (Mit "Entfer-<br>nung" ist dabei der Abstand des Betrachters von nung" ist dabei der Abstand des Betrachters von der Mittllinie des Turmes in der Verlängerung des Antennenstabes gemeint.)

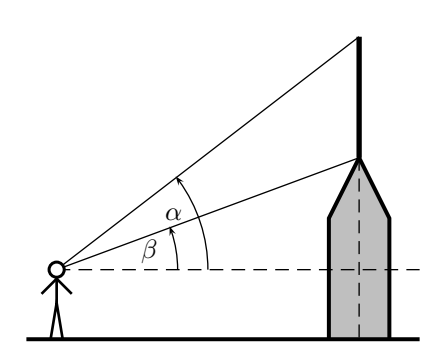

 $\label{thm:1} (Weitere\ Aufgaben\ folgen\ später.)$ 

# <span id="page-18-0"></span>6 Lösungen der Anwendungsaufgaben

 $\cos \beta =$ 

# <span id="page-18-1"></span>6.1 Lösungen der Berechnungsaufgaben im Rechtwinkligen Dreieck

### <span id="page-18-2"></span>6.1.1 Aufgabe 1:

geg:  $\beta = 30^{\circ}$ ges:  $c = 5$  cm Lös:

$$
\cos \beta = \frac{1}{a} \qquad |\vec{c} \cos \beta|
$$
  
\n
$$
a = \frac{c}{\cos \beta}
$$
  
\n
$$
a = \frac{5 \text{ cm}}{\cos 30^{\circ}}
$$
  
\n
$$
a \approx 5,774 \text{ cm}
$$
  
\n
$$
\tan \beta = \frac{b}{c}
$$
  
\n
$$
c \cdot \tan \beta = \frac{b}{c}
$$
  
\n
$$
b = 5 \text{ cm} \cdot \tan 30^{\circ}
$$
  
\n
$$
b \approx 2,887 \text{ cm}
$$

 $\mathcal{C}_{0}^{(n)}$ 

a

$$
\gamma = 90^{\circ} - \beta = 90^{\circ} - 30^{\circ} = 60^{\circ}
$$

Ergebnisse:  $\boxed{a \approx 5,774 \text{ cm}}$   $\boxed{b \approx 2,887 \text{ cm}}$   $\boxed{\gamma = 60^{\circ}}$ 

#### <span id="page-18-3"></span>6.1.2 Aufgabe 2:

geg:  $\gamma = 65^\circ$ ges:  $b = 8 \text{ cm}$ Lös:

$$
\cos \gamma = \frac{b}{a} \qquad | \cdot \frac{a}{\cos \gamma}
$$

$$
a = \frac{b}{\cos \gamma}
$$

$$
a = \frac{8 \text{ cm}}{\cos 65^\circ}
$$

$$
a \approx 18,93 \text{ cm}
$$

$$
\tan \gamma = \frac{c}{b} \qquad | \cdot b
$$
  

$$
b \cdot \tan \gamma = c
$$
  

$$
c = 8 \text{ cm} \cdot \tan 65^{\circ}
$$
  

$$
c \approx 17, 16 \text{ cm}
$$

 $\beta = 90^{\circ} - \gamma = 90^{\circ} - 65^{\circ} = 25^{\circ}$ Ergebnisse:  $\boxed{a \approx 18,93 \text{ cm}}$   $\boxed{c \approx 17,16 \text{ cm}}$   $\boxed{\beta = 25^{\circ}}$ 

# <span id="page-19-0"></span>6.1.3 Aufgabe 3:

geg:  $b = 5 \text{ cm}$  $c = 12 \,\mathrm{cm}$  $ges:  
Los:$ </u>

$$
a^{2} = b^{2} + c^{2}
$$
\n
$$
a = \sqrt{b^{2} + c^{2}}
$$
\n
$$
a = \sqrt{(5 \text{ cm})^{2} + (12 \text{ cm})^{2}}
$$
\n
$$
a = 13 \text{ cm}
$$
\n
$$
\tan \beta = \frac{b}{c}
$$
\n
$$
\beta = \arctan \frac{b}{c}
$$
\n
$$
\beta = \arctan \frac{5 \text{ cm}}{12 \text{ cm}}
$$
\n
$$
\beta \approx 22,62^{\circ}
$$
\n
$$
\tan \gamma = \frac{c}{b}
$$
\n
$$
\gamma = \arctan \frac{c}{b}
$$
\n
$$
\gamma = \arctan \frac{12 \text{ cm}}{5 \text{ cm}}
$$
\n
$$
\gamma \approx 67,38^{\circ}
$$
\nErgebnisse: 
$$
a = 13 \text{ cm}
$$
\n
$$
\beta \approx 22,62^{\circ}
$$
\n
$$
a = \frac{12 \text{ cm}}{5 \text{ cm}}
$$
\n
$$
\beta \approx 22,62^{\circ}
$$
\n
$$
a = \frac{7}{5} \text{ cm}
$$

# <span id="page-19-1"></span>6.1.4 Aufgabe 4:

geg:  $a = 17$  cm  $\frac{g}{\text{ges:}}$   $b = 8 \text{ cm}$  $\overline{\underline{\text{Lös}}}.$ 

$$
b2 + c2 = a2
$$
  
\n
$$
c2 = a2 - b2
$$
  
\n
$$
c = \sqrt{a2 - b2}
$$
  
\n
$$
c = \sqrt{(17 \text{ cm})2 - (8 \text{ cm})2}
$$
  
\n
$$
c = 15 \text{ cm}
$$
  
\n
$$
\sin \beta = \frac{b}{a}
$$
  
\n
$$
\beta = \arcsin \frac{b}{a}
$$

$$
\beta = \arcsin \frac{8 \text{ cm}}{17 \text{ cm}}
$$
  

$$
\beta \approx 28.07^{\circ}
$$

$$
\cos \gamma = \frac{b}{a}
$$
  
\n
$$
\gamma = \arccos \frac{b}{a}
$$
  
\n
$$
\gamma = \arccos \frac{8 \text{ cm}}{17 \text{ cm}}
$$
  
\n
$$
\gamma \approx 61,93^{\circ}
$$
  
\nErgebnisse:  $c = 15 \text{ cm}$   $\beta \approx 28,07^{\circ}$   $\gamma \approx 61,93^{\circ}$ 

### <span id="page-20-0"></span>6.1.5 Aufgabe 5:

Zur Berechnung der Lösung lege ich folgende Bezeichnungen fest: Turmhöhe : $\boldsymbol{h}$ Schattenlänge:  $s$ Erhebungswinkel: $\varphi$ 

Mit diesen Bezeichnungen kann der Winkel sofort über die Definition der Tangensfunktion berechnet werden:

$$
\frac{1}{\sqrt{\left(\frac{1}{\sqrt{1-\frac{1}{\sqrt{1-\frac{1}{\sqrt{1-\frac{1}{\sqrt{1-\frac{1}{\sqrt{1-\frac{1}{\sqrt{1-\frac{1}{\sqrt{1-\frac{1}{\sqrt{1-\frac{1}{\sqrt{1+\frac{1}{\sqrt{1+\frac{1}{1+\frac{1}{\sqrt{1+\frac{1}{1+\frac{1}{\sqrt{1+\frac{1}{1+\frac{1}{\sqrt{1+\frac{1}{1+\frac{1}{\sqrt{1+\frac{1}{1+\frac{1}{1+\frac{1}{\sqrt{1+\frac{1}{1+\frac{1}{1+\
$$

$$
\tan \varphi = \frac{h}{s}
$$
  
\n
$$
\varphi = \arctan \frac{h}{s}
$$
  
\n
$$
\varphi = \arctan \frac{40 \,\mathrm{m}}{67 \,\mathrm{m}}
$$
  
\n
$$
\varphi \approx 30,84^{\circ}
$$

Ergebnis: Die Sonne steht 30, 84◦ uber dem Horizont. ¨

#### <span id="page-21-0"></span>6.1.6 Aufgabe 6:

Zur Berechnung der Lösung lege ich folgende Bezeichnungen fest: Leiterlänge :  $l$ Abstand von Wand: a erreichbare Höhe:  $h$ Anstellwinkel:  $\varphi$ 

a) Mit diesen Bezeichnungen kann die Definition der Cosinusfunktion zur Berechnung des Abstandes verwendet werden:

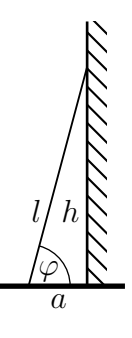

a  $\overline{l} = \cos \varphi$  | · l  $a = l \cdot \cos \varphi$  $a = 6,00 \,\mathrm{m \cdot cos}\, 75^{\circ}$  $a \approx 1,553 \,\mathrm{m}$ 

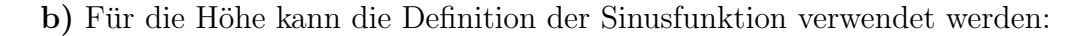

$$
\begin{array}{rcl}\nh &=& \sin \varphi & | \cdot l \\
h &=& l \cdot \sin \varphi \\
h &=& 6,00 \text{ m} \cdot \sin 75^{\circ} \\
h &\approx& 5,796 \text{ m}\n\end{array}
$$

Ergebnisse: Die Leiter muss 1, 553 m von der Wand entfernt aufgestellt werden. Die Leiter reicht bis in eine Höhe von  $5,796\,\mathrm{m}.$ 

#### <span id="page-22-0"></span>6.1.7 Aufgabe 7:

Nebenstehend ist (nicht maßstäblich!) ein Ausschnitt der Erde mit dem Leuchtturm dargestellt. M ist der Erdmittelpunkt. Die Höhe des Leuchtturmes ist mit  $h$  und der Erdradius mit r bezeichnet. Mit eingezeichnet ist der " Seh-Strahl" von der Leuchtturmspitze, der die Meeresoberfläche im Punkt  $B$  als Tangente berührt. Seine Länge von der Leuchtturmspitze bis zum Berührpunkt auf der Meeresoberfläche ist die mögliche Sichtweite s.

Zur Berechnung der Sichtweite reicht der Satz des Pythagoras aus. Eine Verwendung von Winkelfunktionen ist nicht erforderlich. Hierbei ist die Summe aus r und h die Hypotenuse, r und

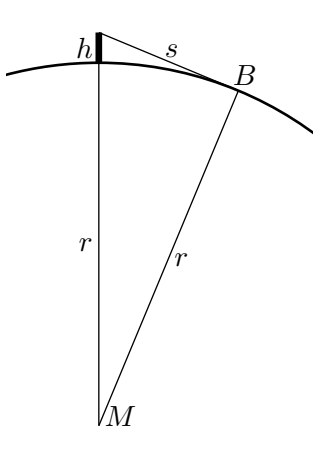

s sind die Katheten, denn der Rechte Winkel liegt im Berührpunkt  $B$  des "Seh-Strahls".

$$
r^{2} + s^{2} = (r+h)^{2}
$$
  
\n
$$
s^{2} = (r+h)^{2} - r^{2}
$$
  
\n
$$
s = \sqrt{(r+h)^{2} - r^{2}}
$$
  
\n
$$
s = \sqrt{r^{2} + 2rh + h^{2} - r^{2}}
$$
  
\n
$$
s = \sqrt{2rh + h^{2}}
$$
  
\n
$$
s = \sqrt{2 \cdot 6366 \text{ km} \cdot 0, 03 \text{ km} + (0, 03 \text{ km})^{2}}
$$
  
\n
$$
s \approx 19,54 \text{ km}
$$

Ergebnis: Vom Leuchtturm aus kann man 19, 54 km weit sehen.

#### <span id="page-23-0"></span>6.1.8 Aufgabe 8:

Nebenstehend ist der Mast mit zwei gegenüberliegenden Abspannseilen dargestellt. Die Masthöhe ist mit  $h$  bezeichnet und die Längen der Abspannseile mit l. Mit  $\varphi$  ist der gesuchte Winkel zwischen den gegenüberliegenden Abspannseilen bezeichnet.

Wir erhalten zwei gleichgroße Rechtwinklige Dreiecke, die spiegelsymmetrisch zueinander liegen. Jedes dieser Dreiecke enthält die Seiten  $l$  und  $h$  sowie als Winkel dazwischen den

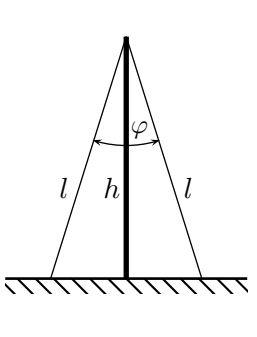

Winkel  $\frac{\varphi}{2}$ . Als Lösungsansatz kann die Definition für den Kosinus dieses Winkels  $\frac{\varphi}{2}$ 2 verwendet werden.

$$
\cos\frac{\varphi}{2} = \frac{h}{l}
$$
  
\n
$$
\frac{\varphi}{2} = \arccos\frac{h}{l}
$$
 |·2  
\n
$$
\varphi = 2 \cdot \arccos\frac{h}{l}
$$
  
\n
$$
\varphi = 2 \cdot \arccos\frac{20 \text{ m}}{22 \text{ m}}
$$
  
\n
$$
\varphi \approx 49, 24^{\circ}
$$

Ergebnis: <mark>| Der Winkel zwischen zwei gegenüberliegenden Seilen beträgt 49,24°.</mark>

# <span id="page-23-1"></span>6.2 Lösungen der Berechnungsaufgaben im beliebigen Dreieck

#### <span id="page-23-2"></span>6.2.1 Aufgabe 1:

a)

Im Dreieck  $\triangle ABS$  sind zwei Seiten ( $l_1$  und  $l_2$ ) sowie der eingeschlossene Winkel  $\varphi$  bekannt. Die gegenüberliegende Seite (Abstand a) ist gesucht. Dies ist die klassische Konstellation für den Kosinussatz.

$$
a^{2} = l_{1}^{2} + l_{2}^{2} - 2 \cdot l_{1} \cdot l_{2} \cdot \cos \varphi
$$
\n
$$
a = \sqrt{l_{1}^{2} + l_{2}^{2} - 2 \cdot l_{1} \cdot l_{2} \cdot \cos \varphi}
$$
\n
$$
= \sqrt{(3 \text{ m})^{2} + (4 \text{ m})^{2} - 2 \cdot 3 \text{ m} \cdot 4 \text{ m} \cdot \cos 25^{\circ}}
$$
\n
$$
a \approx 1,802 \text{ m}
$$

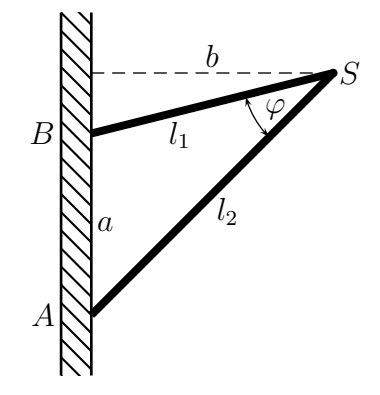

Ergebnis: Der Abstand der Befestigungspunkte beträgt 1,802 m

b)

Zur Berechnung des Abstandes  $b$  wird der Winkel benötigt<sup>[5](#page-24-1)</sup>, der im Punkt A liegt. Ich nenne ihn  $\alpha$ . Er kann über den Sinussatz im Dreieck  $\triangle ABS$  bestimmt werden.

$$
\frac{\sin \alpha}{\sin \varphi} = \frac{l_1}{a} \qquad |\cdot \sin \varphi
$$
  
\n
$$
\sin \alpha = \frac{l_1 \cdot \sin \varphi}{a}
$$
  
\n
$$
\alpha = \arcsin \frac{l_1 \cdot \sin \varphi}{a}
$$
  
\n
$$
\alpha \approx \arcsin \frac{3 \text{ m} \cdot \sin 25^{\circ}}{1,802 \text{ m}}
$$
  
\n
$$
\alpha \approx 44,715^{\circ}
$$

Im große Rechtwinkligen Dreieck mit den Eckpunkten B, S und dem Fußpunkt des Lotes kann die Definition des Sinus zur Berechnung von b verwendet werden.

$$
\frac{b}{l_2} = \sin \alpha \qquad | \cdot l_2
$$
  
\n
$$
\frac{b}{b} = l_2 \cdot \sin \alpha
$$
  
\n
$$
b \approx 4 \text{ m} \cdot \sin 44, 715^{\circ}
$$
  
\n
$$
b \approx 2, 814 \text{ m}
$$

Ergebnis: Der Abstand zwischen der Wand und dem Punkt S beträgt  $2,814 \,\mathrm{m}$ 

#### <span id="page-24-0"></span>6.2.2 Aufgabe 2:

Für die Darstellung der weiteren Rechnungen ist es zunächst sinnvoll, in der Planskizze noch einige Hilfswinkel  $(\delta^*, \gamma, \varphi \text{ und } \varepsilon)$  mit einzutragen. Außerdem benenne ich den Hilfspunkt, an dem sich die Verbindungslinie der Leuchtturme mit der Hilfslinie zur Kennzeich- ¨ nung der Nordrichtung schneidet, mit dem Buchstaben H.

Ich möchte für das Dreieck  $\triangle SL_1L_2$  die Winkel  $\varphi$ ,  $\gamma$  und  $\varepsilon$  bestimmen. Dazu beginne ich am Punkt H mit  $\delta$  und  $\delta^*$ :

$$
\delta^* = 180^\circ - \delta = 180^\circ - 105^\circ = 75^\circ
$$

Uber die Winkelsumme im Dreieck  $\triangle HSL_2$  kann  $\varepsilon$  bestimmt werden:

 $\varepsilon = 180^{\circ} - \delta^* - \beta = 180^{\circ} - 75^{\circ} - 70^{\circ} = 35^{\circ}$ 

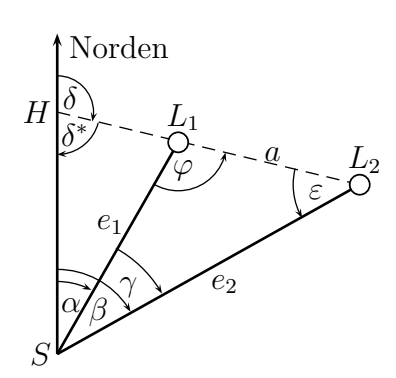

<span id="page-24-1"></span> $5$ Dieser Lösungsweg ist nicht der einzig mögliche.

Winkel  $\gamma$  kann direkt aus  $\alpha$  und  $\beta$  bestimmt werden:

$$
\gamma = \beta - \alpha = 70^{\circ} - 30^{\circ} = 40^{\circ}
$$

Jetzt kann zur Bestimmung von  $e_1$  der Sinussatz verwendet werden:

$$
\frac{e_1}{a} = \frac{\sin \varepsilon}{\sin \gamma} \qquad | \cdot a
$$

$$
e_1 = \frac{a \cdot \sin \varepsilon}{\sin \gamma}
$$

$$
e_1 = \frac{13 \text{ km} \cdot \sin 35^\circ}{\sin 40^\circ}
$$

$$
e_1 \approx 11,6 \text{ km}
$$

Entsprechend wird  $e_2$  bestimmt. Den dazu erforderlichen Winkel  $\varphi$  kann man über die Winkelsumme im Dreieck  $\triangle SL<sub>1</sub>L<sub>2</sub>$  bestimmen:

$$
\varphi = 180^{\circ} - \gamma - \varepsilon = 180^{\circ} - 40^{\circ} - 35^{\circ} = 105^{\circ}
$$

$$
\frac{e_2}{a} = \frac{\sin \varphi}{\sin \gamma} \qquad | \cdot a
$$

$$
e_2 = \frac{a \cdot \sin \varphi}{\sin \gamma}
$$

$$
e_2 = \frac{13 \text{ km} \cdot \sin 105^{\circ}}{\sin 40^{\circ}}
$$

$$
e_2 \approx 19,54 \text{ km}
$$

Ergebnis: Die Leuchttürme sind  $e_1 = 11, 6$  km und  $e_2 = 19, 54$  km vom Boot entfernt.

#### <span id="page-25-0"></span>6.2.3 Aufgabe 3:

Da kein Winkel, sondern nur drei Seiten bekannt sind, kann ausschließlich der Kosinussatz zum Einsatz kommen.

$$
a^{2} + b^{2} + 2ab \cdot \cos \gamma = c^{2}
$$
\n
$$
2ab \cdot \cos \gamma = c^{2} - a^{2} - b^{2}
$$
\n
$$
\cos \gamma = \frac{c^{2} - a^{2} - b^{2}}{2ab}
$$
\n
$$
\cos \gamma = \frac{2ab}{2ab}
$$
\n
$$
\gamma = \arccos \frac{c^{2} - a^{2} - b^{2}}{2ab}
$$
\n
$$
\gamma = \arccos \frac{(13 \text{ cm})^{2} - (12 \text{ cm})^{2} - (5 \text{ cm})^{2}}{2 \cdot 12 \text{ cm} \cdot 5 \text{ cm}}
$$

Für die weiteren Winkel kann wiederum der Kosinussatz verwendet werden, da aber jetzt schon mit  $\gamma = 90^{\circ}$  ein Winkel bekannt ist, kann auch der (einfachere) Sinussatz verwendet werden. (Die ganz Pfiffigen werden hier sogar die Definitionen am Rechtwinkligen

Dreieck verwenden, da sich  $\gamma$  ja als Rechter Winkel herausgestellt hat.) Ich bleibe hier aber mal beim Sinussatz.

$$
\frac{\sin \alpha}{\sin \gamma} = \frac{a}{c} \qquad |\cdot \sin \gamma
$$
  
\n
$$
\sin \alpha = \frac{a \cdot \sin \gamma}{c}
$$
  
\n
$$
\alpha = \arcsin \frac{a \cdot \sin \gamma}{c}
$$
  
\n
$$
\alpha = \arcsin \frac{12 \text{ cm} \cdot \sin 90^{\circ}}{13 \text{ cm}}
$$
  
\n
$$
\alpha \approx 67,38^{\circ}
$$

Den letzten Winkel erhalten wir am einfachsten über die Winkelsumme im Dreieck.

$$
\beta = 180^{\circ} - \alpha - \gamma \approx 180^{\circ} - 67,38^{\circ} - 90^{\circ} = 22,62^{\circ}
$$
  
67.38°  

$$
\beta \approx 22.62^{\circ}
$$

#### <span id="page-26-0"></span>6.2.4 Aufgabe 4:

Ergebnis:  $\boxed{\alpha \approx}$ 

Gegeben ist der Winkel  $\gamma$  mit den an ihn anliegenden Seiten b und b. Daher kann hier nur der Kosinussatz verwendet werden. Mit ihm wird die fehlende Seite c bestimmt:

$$
c2 = a2 + b2 - 2ab \cdot \cos \gamma
$$
  
\n
$$
c = \sqrt{a2 + b2 - 2ab \cdot \cos \gamma}
$$
  
\n
$$
c = \sqrt{(10, 5 \text{ cm})2 + (3, 8 \text{ cm})2 - 2 \cdot 10, 5 \text{ cm} \cdot 3, 8 \text{ cm} \cdot \cos 110^{\circ}}
$$
  
\n
$$
c \approx 12,328 \text{ cm}
$$

Jetzt sind alle Seiten und ein Winkel bekannt. Der nächste Winkel – beispielsweise Winkel  $\alpha$  – kann nun auch mit dem Kosinussatz, einfacher jedoch mit dem Sinussatz bestimmt werden.

$$
\frac{\sin \alpha}{\sin \gamma} = \frac{a}{c} \qquad |\cdot \sin \gamma
$$
  
\n
$$
\sin \alpha = \frac{a \cdot \sin \gamma}{c}
$$
  
\n
$$
\alpha = \arcsin \frac{a \cdot \sin \gamma}{c}
$$
  
\n
$$
\alpha \approx \arcsin \frac{10, 5 \text{ cm} \cdot \sin 110^{\circ}}{12,328 \text{ cm}}
$$
  
\n
$$
\alpha \approx 53,164^{\circ}
$$

Der Winkel  $\beta$  wird dann am einfachsten über die Winkelsumme im Dreieck bestimmt:

$$
\beta = 180^{\circ} - \alpha - \gamma \approx 180^{\circ} - 53,164^{\circ} - 110^{\circ} = 16,836^{\circ}
$$
  
Ergebnis:  $c \approx 12,328 \text{ cm}$   $\alpha \approx 53,164^{\circ}$   $\beta \approx 16,836^{\circ}$ 

#### <span id="page-27-0"></span>6.2.5 Aufgabe 5:

Nebenstehend ist rechts der Berg mit der Bergspitze S sowie seinem Spiegelbild S <sup>0</sup> dargestellt. Links im Punkt B steht der Beobachter. Eingezeichnet sind auch die "Sehstrahlen" des Beobachters von B zur Bergspitze S und von  $B$  zum Spiegelbild  $S'$  der Bergspitze. Der tatsächliche Verlauf des zweiten Sehstrahls ist mit einer durchgezogenen Linie, der scheinbare Verlauf unter der Wasseroberfläche mit einer gestrichelten Linie eingezeichnet.

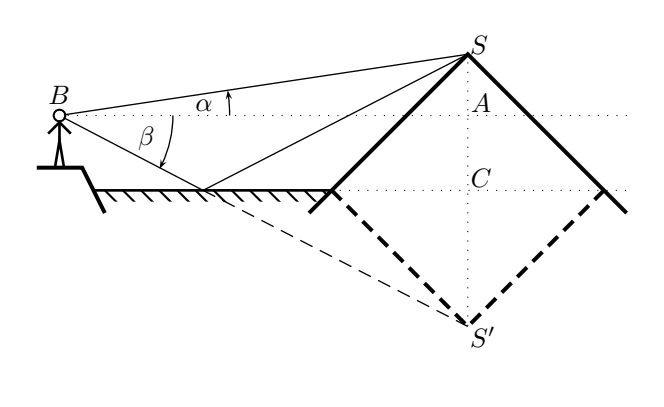

Zusätzlich habe ich noch die Hilfspunkte  $A$  und  $C$  eingezeichnet. Die Höhe der Bergspitze über dem Wasserspiegel des Sees nenne ich b (Strecke  $\overline{SC}$ ), die Höhe des Beobachters über dem Wasserspiegel des Sees nenne ich  $h$  (Strecke  $\overline{AC}$ ). Die (waagerecht gemessene) Entfernung vom Beobachter bis zum Berg bezeichne ich mit e (Strecke BA).

Im Dreieck  $\triangle BAS$  gilt:

$$
\tan \alpha = \frac{SA}{\frac{\overline{BA}}{\overline{BA}}}
$$

$$
\tan \alpha = \frac{b - h}{e} \cdot \frac{e}{\tan \alpha}
$$

$$
e = \frac{b - h}{\tan \alpha}
$$

Entsprechend gilt im Dreieck  $\triangle BAS'$ :

$$
\tan \beta = \frac{\overline{S'A}}{\overline{BA}}
$$
  
\n
$$
\tan \beta = \frac{b+h}{e}
$$
  
\n
$$
\tan \beta = \frac{b+h}{e} \cdot \frac{e}{\tan \beta}
$$
  
\n
$$
e = \frac{b+h}{\tan \beta}
$$

Diese beiden Gleichungen können nun gleichgesetzt werden.

$$
\frac{b-h}{\tan \alpha} = \frac{b+h}{\tan \beta} \qquad | \cdot \tan \alpha \cdot \tan \beta
$$
\n
$$
(b-h) \cdot \tan \beta = (b+h) \cdot \tan \alpha
$$
\n
$$
b \cdot \tan \beta - h \cdot \tan \beta = b \cdot \tan \alpha + h \cdot \tan \alpha \qquad |+h \cdot \tan \beta - b \cdot \tan \alpha
$$
\n
$$
b \cdot (\tan \beta - b \cdot \tan \alpha) = h \cdot (\tan \alpha + h \cdot \tan \beta) \qquad | \cdot (\tan \beta - \tan \alpha)
$$
\n
$$
b = \frac{h \cdot (\tan \alpha + \tan \beta)}{\tan \beta - \tan \alpha}
$$
\n
$$
b = \frac{3 \text{ m} \cdot (\tan 16, 4^{\circ} + \tan 17, 1^{\circ})}{\tan 17, 1^{\circ} - \tan 16, 4^{\circ}}
$$
\n
$$
b = 135, 5 \text{ m}
$$

Ergebnis: Der Berggipfel liegt 135,5 m über dem Wasserspiegel des Sees.

#### <span id="page-28-0"></span>6.2.6 Aufgabe 6:

Mit Hilfe des Sinussatzes kann der Winkel  $\gamma$  bestimmt werden:

$$
\frac{\sin \gamma}{\sin \alpha} = \frac{c}{a}
$$
\n
$$
\sin \gamma = \frac{c \cdot \sin \alpha}{a}
$$
\n
$$
\gamma = \arcsin \frac{c \cdot \sin \alpha}{a}
$$
\n
$$
\gamma = \arcsin \frac{18 \text{ cm} \cdot \sin 30^{\circ}}{15 \text{ cm}}
$$
\n
$$
\gamma_1 \approx 36,87^{\circ}
$$
\n
$$
\gamma_2 \approx 143,13^{\circ}
$$
\n(143,13)

Da sowohl Winkel unter  $90°$  als auch Winkel über  $90°$  den gleichen Sinuswert haben, kommen hier zwei Lösungen in Frage.

Zu jedem Wert von  $\gamma$  gibt es nun **unterschiedliche** Werte von  $\beta$  und  $b$ !

$$
\beta_1 = 180^\circ - \alpha - \gamma_1 \approx 180^\circ - 30^\circ - 36,87^\circ = 113,13^\circ
$$
  

$$
\beta_2 = 180^\circ - \alpha - \gamma_2 \approx 180^\circ - 30^\circ - 143,13^\circ = 6,87^\circ
$$

$$
\frac{b}{c} = \frac{\sin \beta}{\sin \gamma} \qquad | \cdot c
$$
\n
$$
b = \frac{c \cdot \sin \beta}{\sin \gamma}
$$
\n
$$
b_1 = \frac{c \cdot \sin \beta_1}{\sin \gamma_1}
$$
\n
$$
b_1 \approx \frac{18 \text{ cm} \cdot \text{sin} 113, 13^{\circ}}{\sin 36, 87^{\circ}}
$$
\n
$$
b_1 \approx 27, 59 \text{ cm}
$$
\n
$$
b_2 = \frac{c \cdot \sin \beta_2}{\sin \gamma_2}
$$
\n
$$
b_2 \approx \frac{18 \text{ cm} \cdot \sin 6, 87^{\circ}}{\sin 143, 13^{\circ}}
$$
\n
$$
b_2 \approx 3,588 \text{ cm}
$$
\n1. Lösungsvariance:  $\beta_1 \approx 113, 13^{\circ}$   $\gamma_1 \approx 36, 87^{\circ}$   $\boxed{b_1 \approx 27, 59 \text{ cm}}$ \n2. Lösungsvariance:  $\beta_2 \approx 6, 87^{\circ}$   $\boxed{\gamma_2 \approx 143, 13^{\circ}}$   $\boxed{b_2 \approx 3,588 \text{ cm}}$ 

#### <span id="page-30-0"></span>6.2.7 Aufgabe 7:

Auf der Spitze eines Turmes steht eine 7 Meter lange Stabantenne. Das obere Ende erscheint dem Betrachter unter einem Erhebungswinkel von  $\alpha = 55, 3^{\circ}$ , das untere Ende unter einem Erhebungswinkel von  $\beta = 51, 3^{\circ}$ . Die Augenhöhe des Betrachters befindet sich bei beiden Messungen 1, 5 m höher, als der Fußpunkt des Turmes. Wie hoch ist der Turm (ohne Antenne) und wie weit ist der Betrachter vom Turm entfernt? (Mit "Entfer-<br>nung" ist dabei der Abstand des Betrachters von nung" ist dabei der Abstand des Betrachters von der Mittllinie des Turmes in der Verlängerung des Antennenstabes gemeint.)

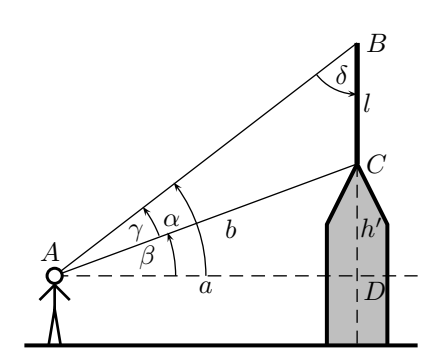

Lösung: Zunächst lege ich einige Bezeichnungen fest. Es soll gelten: Abstand zwischen Betrachter und Turm:  $\overline{AD} = a$ Antennenlänge:  $\overline{BC} = l$ Gesamthöhe des Turmes (ohne Antenne):  $h$  $\frac{1}{2}$  Entfernung Betrachter-Dachspitze:  $\overline{AC} = b$ Rest"-Höhe des Turmes über Augenhöhe:  $CD = h'$ Winkel  $\angle BAC = \gamma$ Winkel  $\angle ABC = \delta$ 

Aufgrund der Winkelsumme bei A gilt:

$$
\gamma = \alpha - \beta = 55, 3^{\circ} - 51, 3^{\circ} = 4^{\circ}
$$

Aufgrund der Winkelsumme im rechtwinkligen Dreieck ∆ABD gilt:

$$
\delta = 90^{\circ} - \alpha = 90^{\circ} - 55, 3^{\circ} = 34, 7^{\circ}
$$

Im Dreieck ∆ABC kann der Sinussatz angewendet werden:

$$
\frac{b}{l} = \frac{\sin \delta}{\sin \gamma} \qquad | \cdot l
$$
\n
$$
b = \frac{l \cdot \sin \delta}{\sin \gamma}
$$
\n
$$
= \frac{7 \text{ m} \cdot \sin 34, 7^{\circ}}{\sin 4^{\circ}}
$$
\n
$$
b \approx 57, 127 \text{ m}
$$

Hiermit können im rechtwinkligen Dreieck  $\Delta ACD$  über die Definitionen von Sinus und Kosinus die Längen  $a$  und  $h'$  bestimmt werden:

$$
\frac{a}{b} = \cos \beta \qquad | \cdot b
$$
  
\n
$$
a = b \cdot \cos \beta
$$
  
\n
$$
a \approx 57,127 \text{ m} \cdot \cos 51,3^{\circ}
$$
  
\n
$$
a \approx 35,718 \text{ m}
$$
  
\n
$$
\frac{h'}{b} = \sin \beta \qquad | \cdot b
$$
  
\n
$$
h' = b \cdot \sin \beta
$$
  
\n
$$
h' \approx 57,127 \text{ m} \cdot \sin 51,3^{\circ}
$$
  
\n
$$
h' \approx 44,583 \text{ m}
$$

Für die Gesamthöhe muss noch die Augenhöhe des Betrachters addiert werden:

$$
h = h' + 1, 5 \,\mathrm{m} \approx 44,583 \,\mathrm{m} + 1, 5 \,\mathrm{m} = 46,083 \,\mathrm{m}
$$

Zusammengefasste Ergebnisse:

Turmhöhe:  $h \approx 44,583 \,\mathrm{m}$  Abstand vom Betrachter:  $a \approx 35,718 \,\mathrm{m}$